# AGENT ARCHITECTURES

BE4M36MAS - Multiagent systems

## <span id="page-1-0"></span>[ORGANIZATION](#page-1-0)

<span id="page-2-0"></span>Branislav Bošanský (branislav.bosansky@agents.fel.cvut.cz) Jiří Čermák (jiri.cermak@agents.fel.cvut.cz) Karel Horák (karel.horak@agents.fel.cvut.cz)

Website: <https://cw.fel.cvut.cz/wiki/courses/be4m36mas/start>

## <span id="page-3-0"></span>[AGENT ARCHITECTURES](#page-3-0)

## <span id="page-4-0"></span>[Components of agent architectures](#page-4-0)

<span id="page-5-0"></span>Actions (A) Ways for the agent to influence the environment Percepts (P) Observations about the state of the world Decision making  $(d : P^* \rightarrow A)$ Mapping perception history to actions

- <span id="page-6-0"></span>1. Reflex (reactive) Agent
- 2. Model-based Reflex Agent
- 3. Model-based Goal-based Agent
- 4. Model-based Utility-based Agent
- 5. Learning-based Agent

(Russell and Norvig)

## <span id="page-7-0"></span>[Wumpus' World](#page-7-0)

#### Wumpus' World

- Grid world environment
- Agent has to find the gold brick and carry it to the bottom left square
- Problem: Entering a square occupied by Wumpus or containing a pit costs agent his life (Wumpus does not move)

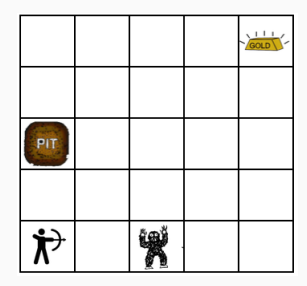

## <span id="page-8-0"></span>[Wumpus' World](#page-8-0)

#### Wumpus' World — Percepts

- Breeze whenever agent stands next to a pit
- Stench whenever agent stands next to Wumpus
- Gold when agent carries a gold brick

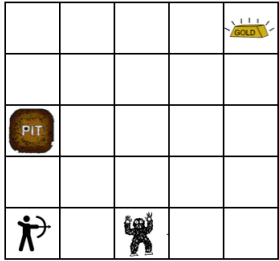

## <span id="page-9-0"></span>[Wumpus' World](#page-9-0)

#### Wumpus' World — Actions

• Going to any neighboring square (only vertically and horizontally)

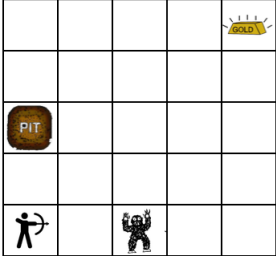

<span id="page-10-0"></span>Agent conditions his decision solely on his **current** percepts. (e.g. on the facts he can currently sense)

Task: Implement a reflex agent for Wumpus world. Beware, do not use any kind of memory or smarter reasoning ;-)

<span id="page-11-0"></span>Agent uses percepts to gradually build a model of the environment.

Decisions are based on the expected state of the world according to his model.

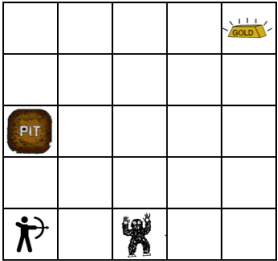

Question: Does this approach allow us to overcome this issue?

<span id="page-12-0"></span>Agent uses percepts to gradually build a model of the environment.

Decisions are based on the expected state of the world according to his model.

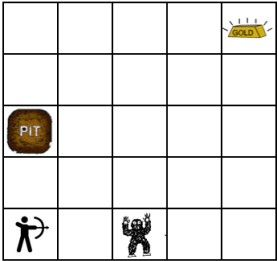

Question: Does this approach allow us to overcome this issue? Task: Implement a model-based agent and reach the gold!

<span id="page-13-0"></span>Question: Is the behaviour of the agent rational?

#### <span id="page-14-0"></span>Question: Is the behaviour of the agent rational? Definitely not!

Agent just exploits the model to stay alive. He does not intentionally pursue his goal.

<span id="page-15-0"></span>Actions are chosen in order to reach a **declaratively** specified **goal**. Techniques:

- 1. Planning **Planning and games**
- 2. Belief-Desire-Intention Architecture **this course**

Question: What does it mean for an agent in Wumpus' world?

<span id="page-16-0"></span>Not all ways to reach the goal are equally plausible. Some ways to reach the goal **should be prefered** against others.

(e.g. cheaper or less risky ones)

Utility driven sequential decision making:

- Non-adversarial: MDPs, POMDPs Planning and games
- Adversarial: Sequential games this course

<span id="page-17-0"></span>Agent **does not fully know** the task he is facing. (what his action does, what is his goal etc.)

He **learns** the task on the go  $-$  strategy reflecting these finds cannot be fixed in advance.

Learning **both** model and strategy.

## <span id="page-18-0"></span>[NEXT TUTORIAL](#page-18-0)

- <span id="page-19-0"></span>• Belief-Desire-Intention architecture
- Programming in Jason (if possible, bring your computers)